*Приложение II.1 к ООП по профессии 38.01.02 Продавец ,контролёр-кассир*

# **ПРОГРАММА ПОДГОТОВКИ КВАЛИФИЦИРОВАННЫХ РАБОЧИХ, СЛУЖАЩИХ**

учебной дисциплины

# **ОУД 08 Информатика и ИКТ**

Форма обучения: очная Срок обучения: 2 года 10 мес.

р.п. Чунский 2023 г.

Программа учебной дисциплины Информатика и ИКТ (далее Программа) разработана на основе:

1.Федерального государственного образовательного стандарта (далее – ФГОС) среднего профессионального образования и социальноэкономического профиля профессионального образования профессии 38.01.02 Продавец, контролер-кассир

2.Примерной программы дисциплины Информатика, рекомендованной Научно-методическим советом Центра профессионального образования федерального государственного автономного учреждения «Федеральный институт развития образования (ФГАУ ФИРО), Протокол Научнометодического совета №2 от 26 марта 2015г.

**Организация-разработчик:** Государственное бюджетное профессиональное образовательное учреждение Иркутской области «Чунский многопрофильный техникум» (далее-ГБПОУ ЧМТ)

# **Разработчик:**

Литвинцева Г.В., преподаватель

# **СОДЕРЖАНИЕ**

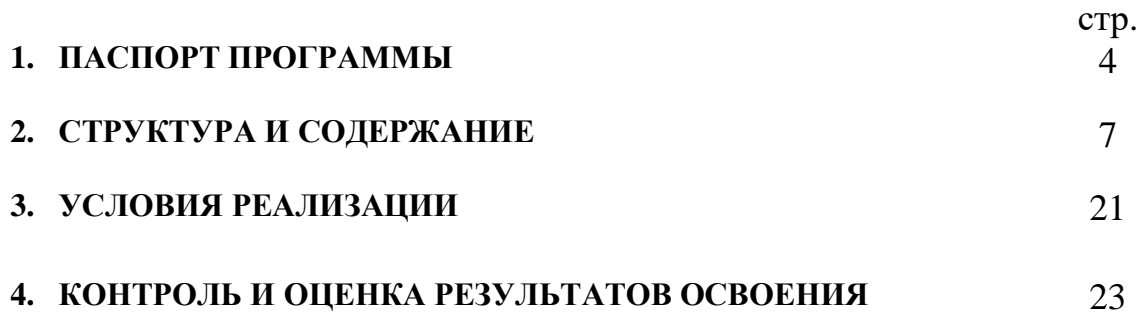

# **1. ПАСПОРТ ПРОГРАММЫ**

## **1.1. Область применения программы**

Программа учебной дисциплины является частью основной

профессиональной образовательной программы в соответствии с ФГОС по профессии СПО: 38.01.02 Продавец, контролер-кассир

**1.2. Место учебной дисциплины в структуре основной профессиональной образовательной программы:** дисциплина входит в общеобразовательный цикл основной профессиональной образовательной программы по профессии СПО.

# **1.3. Цели и задачи учебной дисциплины – требования к результатам освоения учебной дисциплины:**

В результате освоения учебной дисциплины обучающийся должен**: знать:**

- различные подходы к определению понятия «информация»;

- методы измерения количества информации: вероятностный и алфавитный. Знать единицы измерения информации;

- назначение наиболее распространенных средств автоматизации информационной деятельности (текстовых редакторов, текстовых процессоров, графических редакторов, электронных таблиц, баз данных, компьютерных сетей);

- назначение и виды информационных моделей, описывающих реальные объекты или процессы;

- использование алгоритма как способа автоматизации деятельности;

- назначение и функции операционных систем;

### **уметь:**

- оценивать достоверность информации, сопоставляя различные источники;

- распознавать информационные процессы в различных системах;

- использовать готовые информационные модели, оценивать их соответствие реальному объекту и целям моделирования;

- осуществлять выбор способа представления информации в соответствии с поставленной задачей;

- иллюстрировать учебные работы с использованием средств информационных технологий;

- создавать информационные объекты сложной структуры, в том числе гипертекстовые;

- просматривать, создавать, редактировать, сохранять записи в базах данных;

- осуществлять поиск информации в базах данных, компьютерных сетях и пр.;

- представлять числовую информацию различными способами (таблица, массив, график, диаграмма и пр.);

- соблюдать правила техники безопасности и гигиенические рекомендации при использовании средств ИКТ;

### **1.4. Количество часов на освоение программы:**

максимальной учебной нагрузки обучающегося 144 часов, в том числе:

обязательной аудиторной учебной нагрузки обучающегося 108 часов; самостоятельной работы обучающегося \_\_\_36\_\_ часов.

# **2. СТРУКТУРА И СОДЕРЖАНИЕ УЧЕБНОЙ ДИСЦИПЛИНЫ 2.1. Объем учебной дисциплины и виды учебной работы**

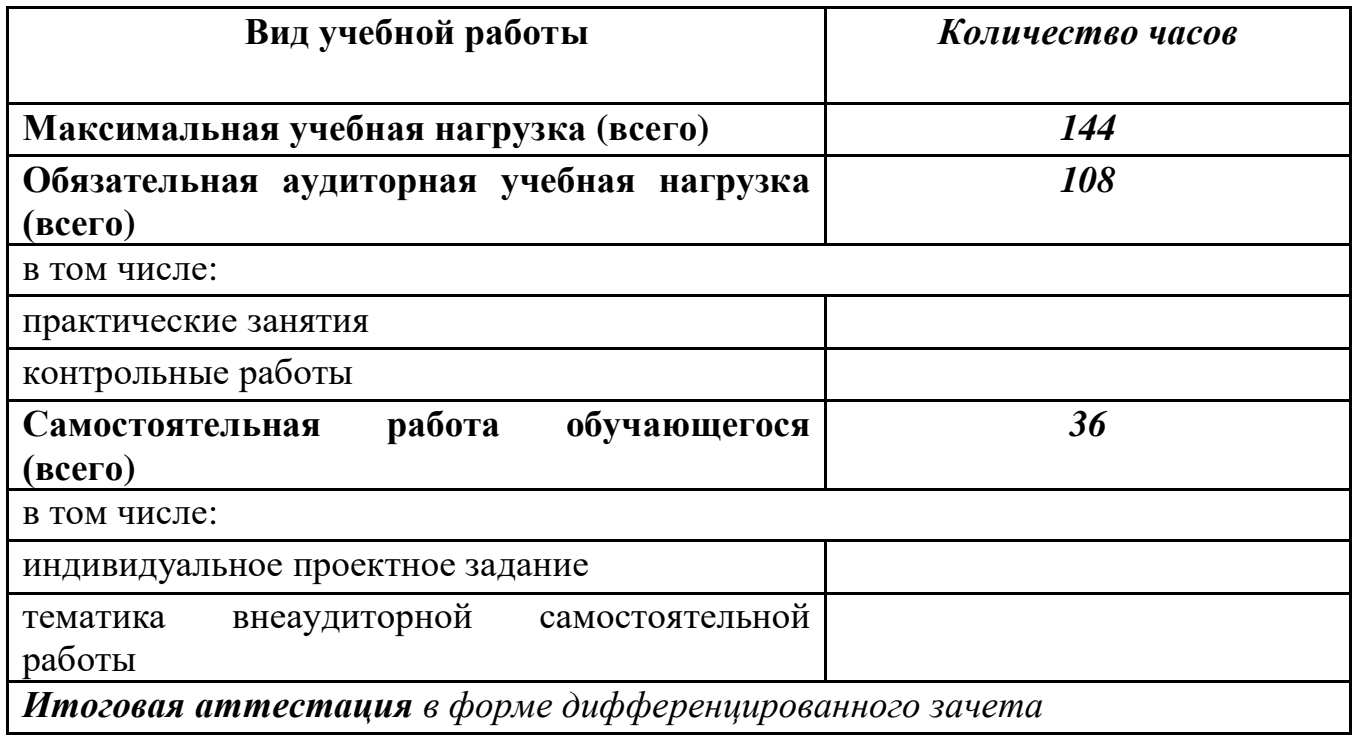

# **2.2. Тематический план и содержание учебной дисциплины Информатика и ИКТ**

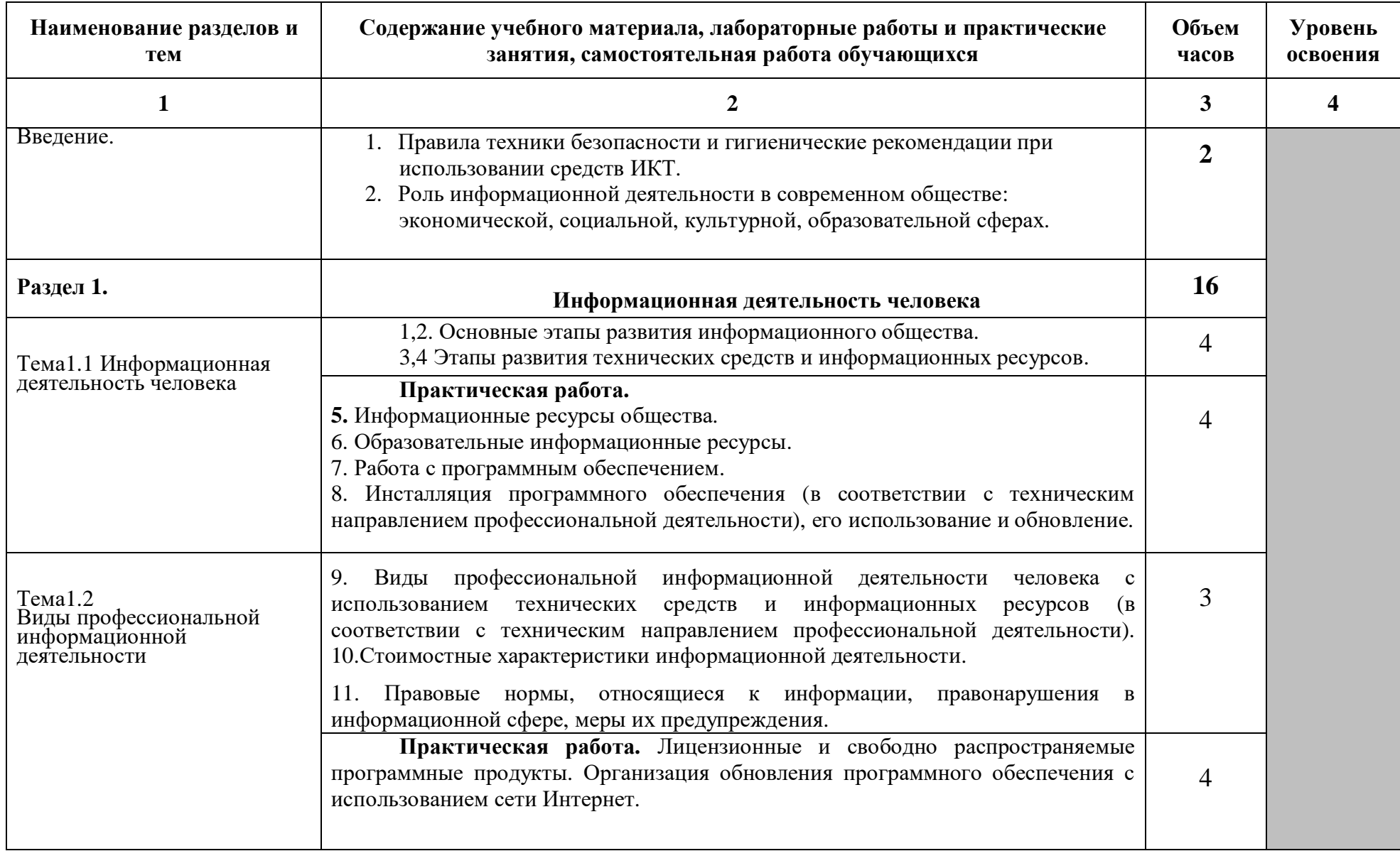

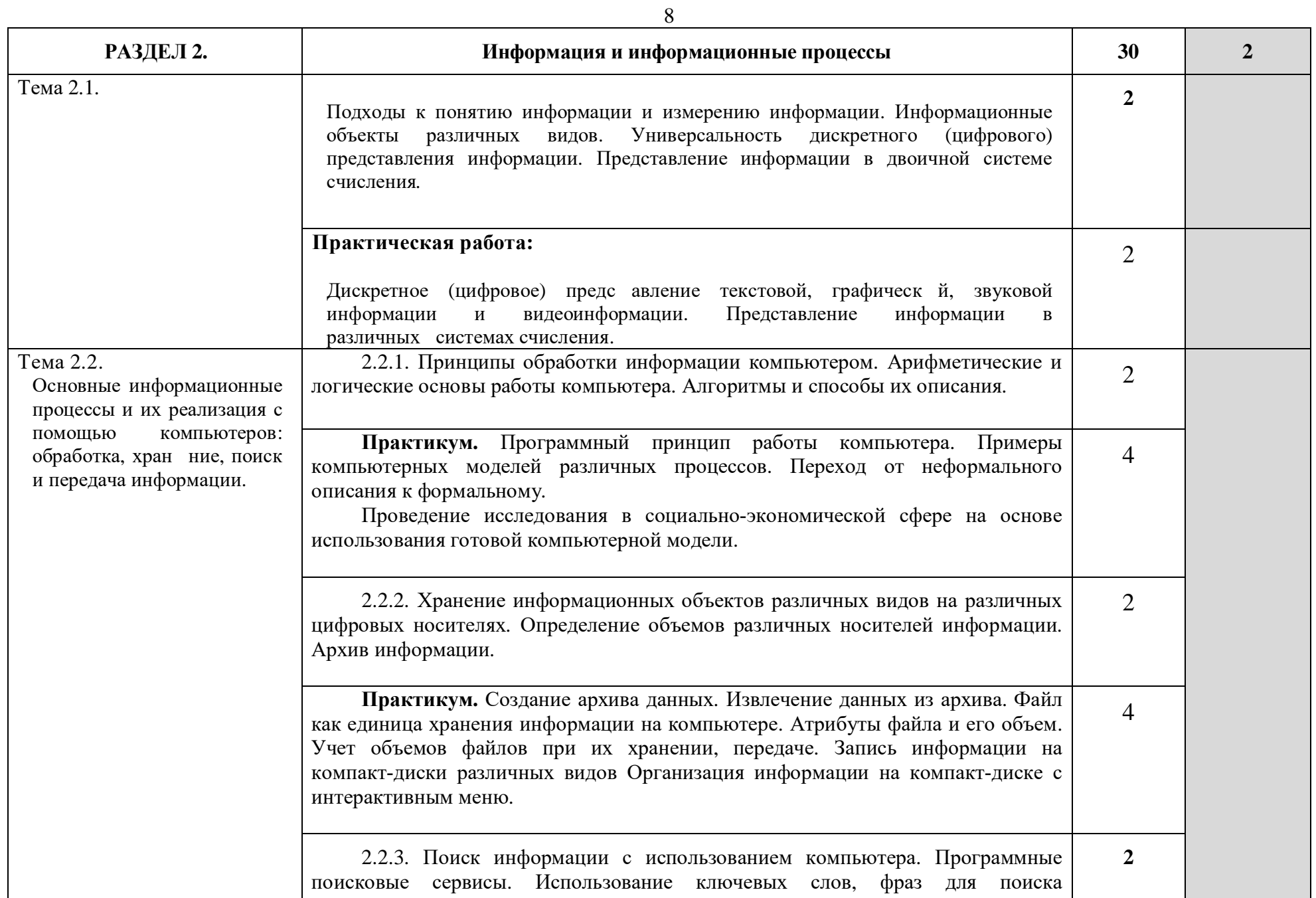

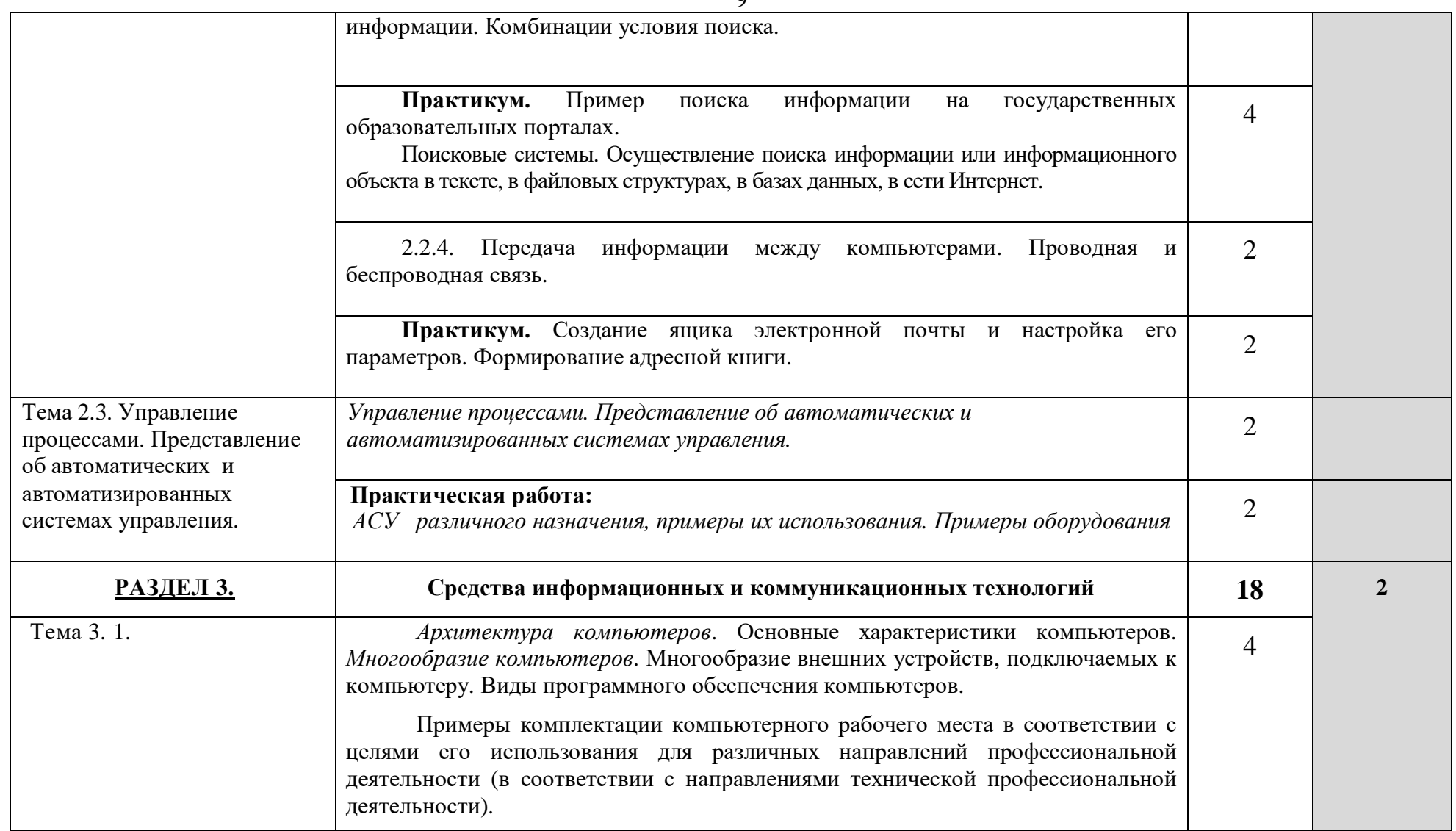

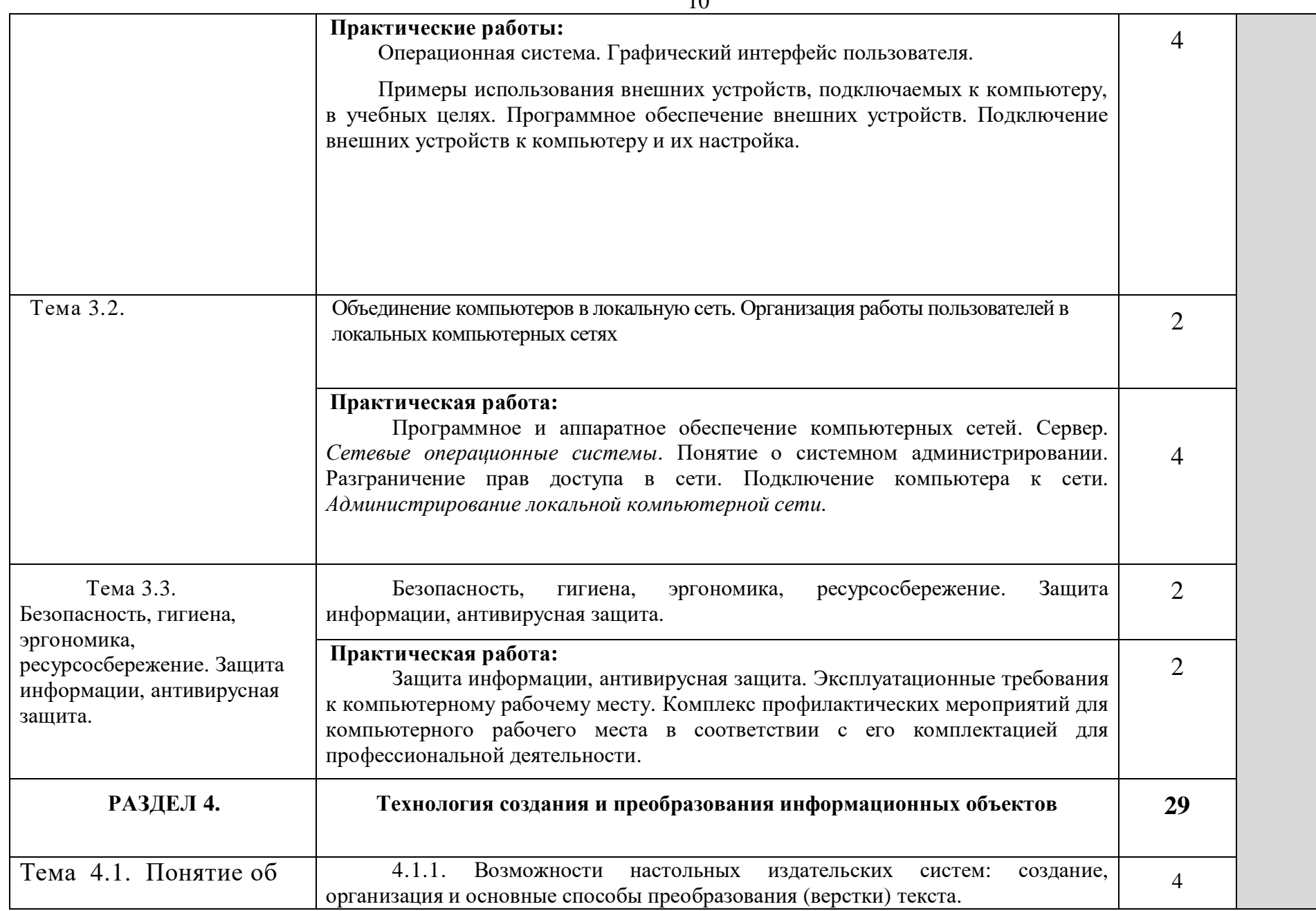

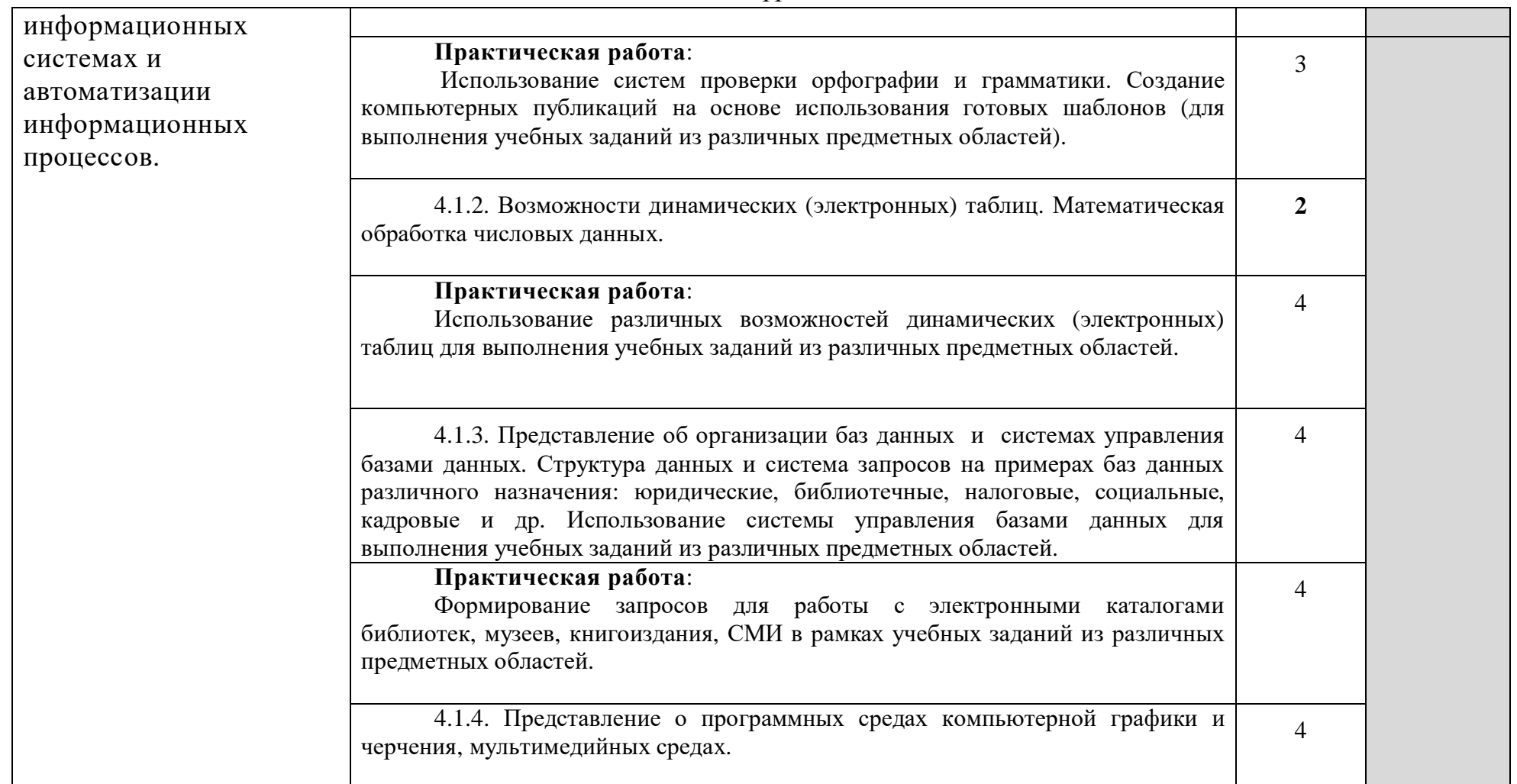

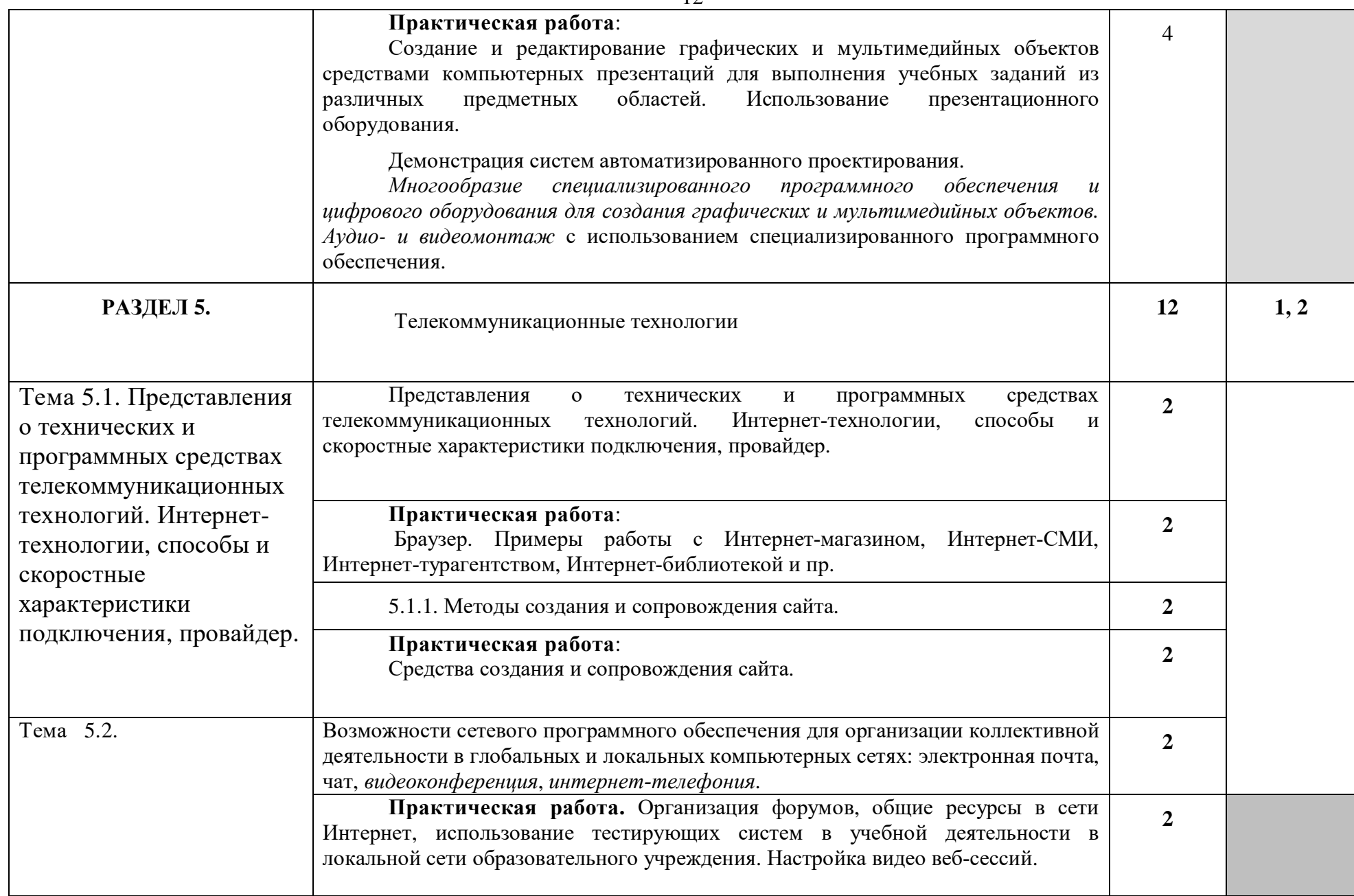

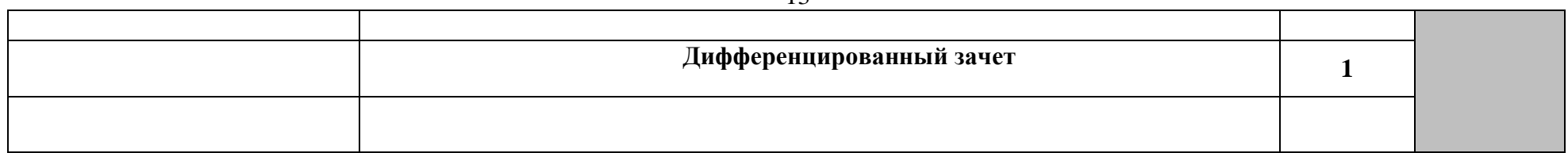

*Для характеристики уровня освоения учебного материала используются следующие обозначения:*

- *1 ознакомительный (узнавание ранее изученных объектов, свойств);*
- *2 –репродуктивный (выполнение деятельности по образцу, инструкции или под руководством)*
- *3 продуктивный (планирование и самостоятельное выполнение деятельности, решение проблемных задач)*

# **3. УСЛОВИЯ РЕАЛИЗАЦИИ УЧЕБНОЙ ДИСЦИПЛИНЫ**

#### **3.1. Требования к материально-техническому обеспечению**

Реализация учебной дисциплины требует наличия учебного кабинета «Информатика», лаборатории.

#### **Оборудование учебного кабинета:**

- посадочные места по количеству обучающихся;

- рабочее место преподавателя;

- комплект учебно-наглядных пособий информатике;

- класс компьютерной техники;

- проекционное оборудование;

- библиотечный фонд (книгопечатная продукция);

-учебно-практическое и учебно-лабораторное оборудование;

- мебель.

#### **Технические средства обучения:**

- компьютер с мультимедиа проектором;

-экран (на штативе или навесной);

-стол для проектора;

- Компакт-диски с электронными учебниками и обучающими программами; интерактивная доска;

- комплект лицензионного программного обеспечения , инструментальные системы и комплексы, электронные средства учебного и образовательного назначения для проведения занятий;

- обычный, или графический, планшет — беспроводное оборудование для ввода информации;

- дистанционная клавиатура, которую учитель или ученики могут использовать для ввода текста в компьютер с любого места в кабинете;

- дистанционная мышь — беспроводное устройство для управления компьютером из любой точки класса;

- планшет для ПК, который позволяет осуществить беспроводное соединение в целях передачи данных проектору из любой точки класса;

- устройства для голосования, которые позволяют учителю задавать вопросы и получать ответы на вопросы от учеников в электронном виде, результаты голосования мгновенно отображаются на интерактивной доске;

- специальное устройство диджитайзер — накладной проектор, которым можно увеличивать непроницаемые объекты;

- программно-аппаратное оборудование для проведения видеоконференции

— компьютер с Webкамерой, видеокамера, специальное ПО;

- цифровые базы данных, видео или аудиозаписи для уроков и др.

## **3.2. Информационное обеспечение обучения**

## **Перечень учебных изданий, Интернет-ресурсов, дополнительной литературы**

### **Для обучающихся**

Бешенков С.А., Кузьмина Н.В., Ракитина Е.А. Информатика. Учебник 11 кл.  $- M_{\odot} 2018.$ 

Бешенков С.А., Ракитина Е.А. Информатика. Учебник 10 кл. – М., 2016.

Кузнецов А.А. и др. Информатика, тестовые задания. – М., 2016.

Михеева Е.В. Практикум по информации: учеб. пособие. – М., 2014.

Михеева Е.В., Титова О.И. Информатика: учебник. – М., 2015.

Самылкина Н.Н. Построение тестовых задач по информатике. Методическое пособие. – М., 2016.

Семакин И.Г. и др. Информатика. Структурированный конспект базового курса. – М., 2016.

Семакин И.Г., Хеннер Е.К. Информатика. Задачник-практикум 8–11 кл. (в 2 томах). – М., 2016.

Семакин И.Г., Хеннер Е.К. Информатика. Учебник 10-11 кл. – М., 2017.

Уваров В.М., Силакова Л.А., Красникова Н.Е. Практикум по основам информатики и вычислительной техники: учеб. пособие. – М., 2017.

Угринович Н.Д. и др. Практикум по информатике и информационным технологиям 10–11 кл. – М., 2016.

Угринович Н.Д. Информатика и информационные технологии. Учебник 10– 11 кл. – М., 2016.

Угринович Н.Д. Преподавание курса «Информатика и ИКТ» 7–11 классы. – М., 2015.

# **Для преподавателей**

Андреева Е.В. и др. Математические основы информатики, Элективный курс. – М., 2015.

Залогова Л.А. Компьюрная графика. Практикум. Учебное пособие. Элективный курс. – М., 2015.

Майкрософт. Основы компьютерных сетей. – М., 2015.

Майкрософт. Основы программирования на примере Visual Basic.NET. – М., 2015.

Майкрософт. Учебные проекты с использованием Microsoft Office. – М., 2016.

Монахов М.Ю. Создаем школьный сайт. Элективный курс. Практикум. – М., 2015.

Монахов М.Ю. Учимся проектировать на компьютере. Элективный курс. Практикум. – М., 2015.

Угринович Н.Д. Исследование информационных моделей. Элективный курс.– М., 2014.

Усенков Д.Ю. Уроки WEB-мастера. – М., 2016.

Шафрин Ю.А. Информатика. Информационные технологии. Том 1-2. – М., 2014.

# **4. КОНТРОЛЬ И ОЦЕНКА РЕЗУЛЬТАТОВ ОСВОЕНИЯ УЧЕБНОЙ ДИСЦИПЛИНЫ**

**Контроль и оценка** результатов освоения учебной дисциплины осуществляется преподавателем в процессе проведения практических занятий и лабораторных работ, тестирования, а также выполнения обучающимися индивидуальных заданий, проектов, исследований.

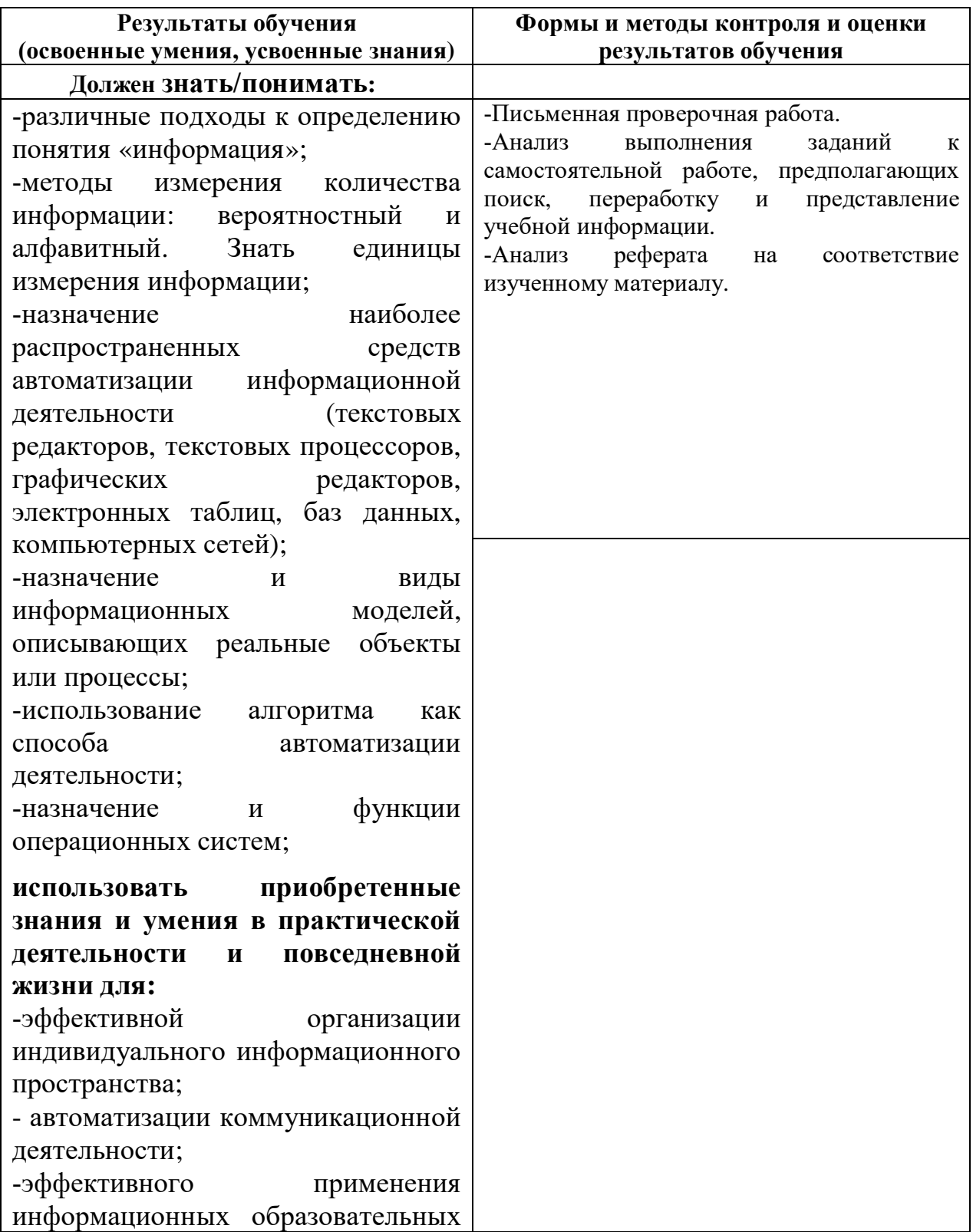

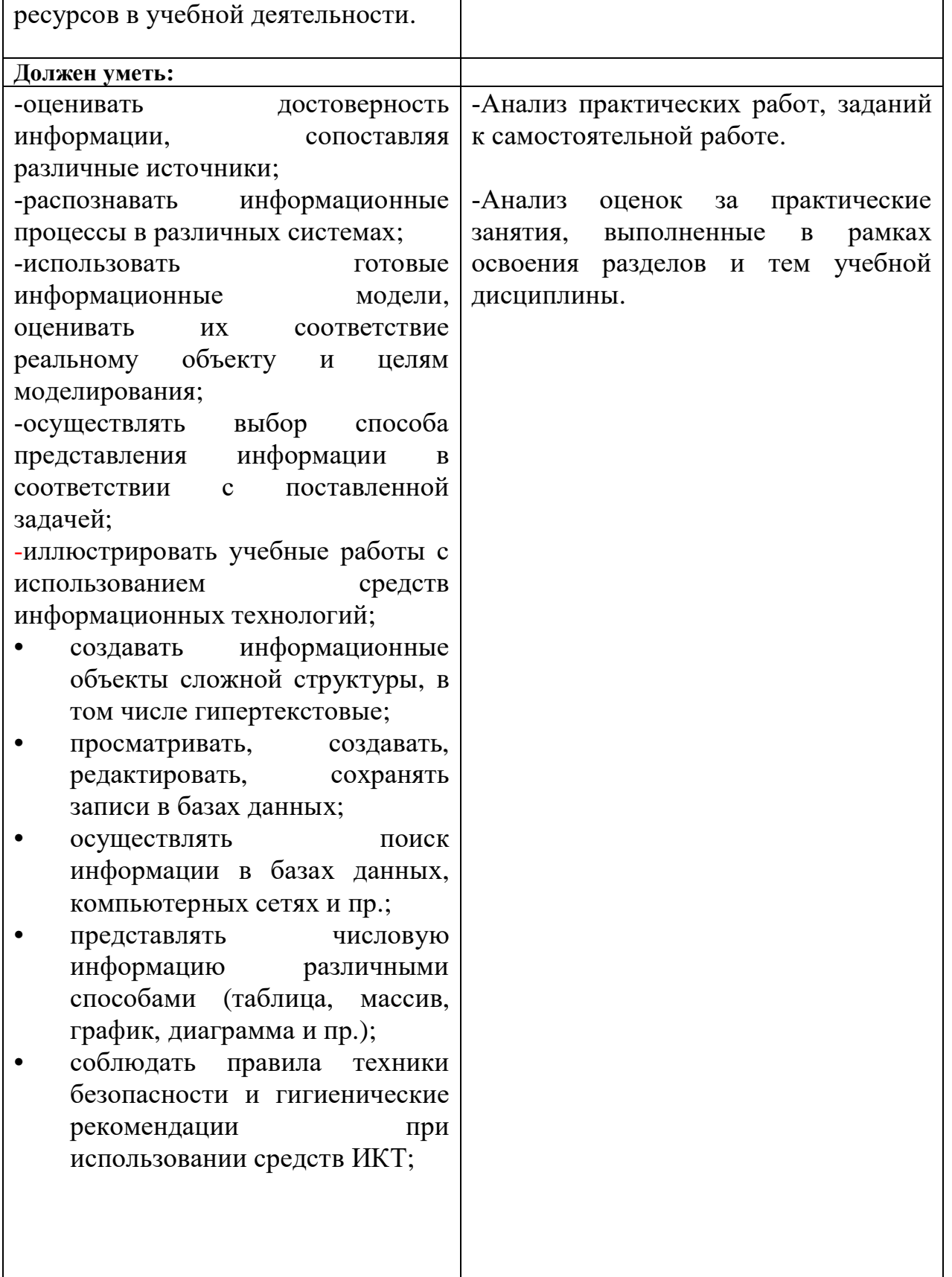